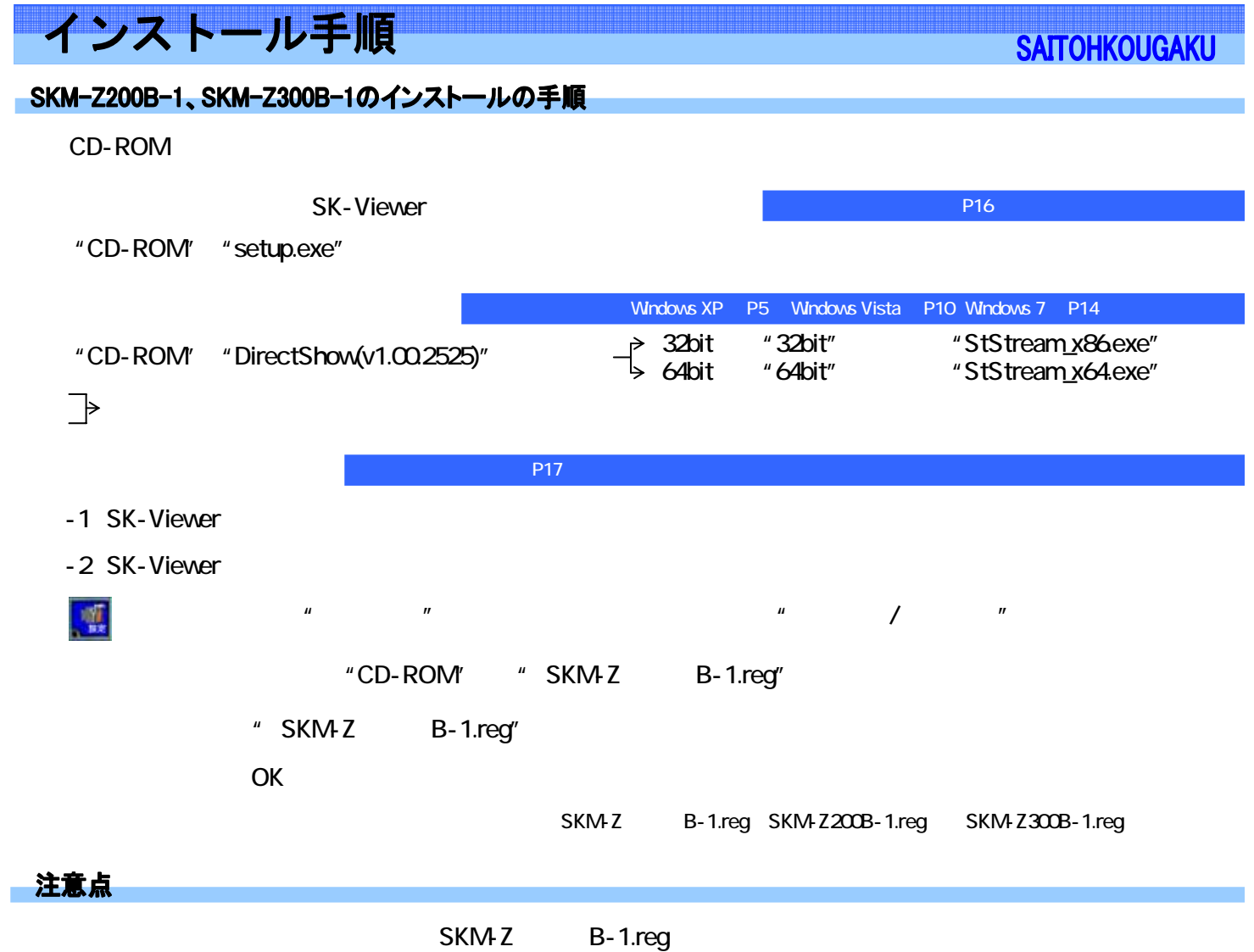

-インストール 手順-